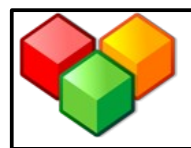

# **Wir arbeiten im WIKI...**

# **7. Aufgaben und Spiele erstellen**

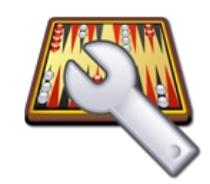

Hier findest du einige Möglichkeiten, deine Seite auszugestalten. Entscheide dich für eine dieser Varianten!

Zuerst solltest du deine Seite auf einem Blatt Papier so entwerfen, wie sie am Ende aussehen soll (siehe jeweils die rechte Spalte der Tabellen). Passe anschließend den Quellcode (siehe linke Spalte) deiner Aufgabe bzw. deines Spiels so an, dass er deinem Entwurf entspricht.

Zeige beides zur Kontrolle deiner Lehrkraft!

#### Übersicht:

- a) Lückentext
- b) Memory
- c) Multiple-Choice
- d) Suchsel
- e) Zuordnungsquiz
- f) Schüttelrätsel
- g) Kreuzworträtsel

### **a) Lückentext**

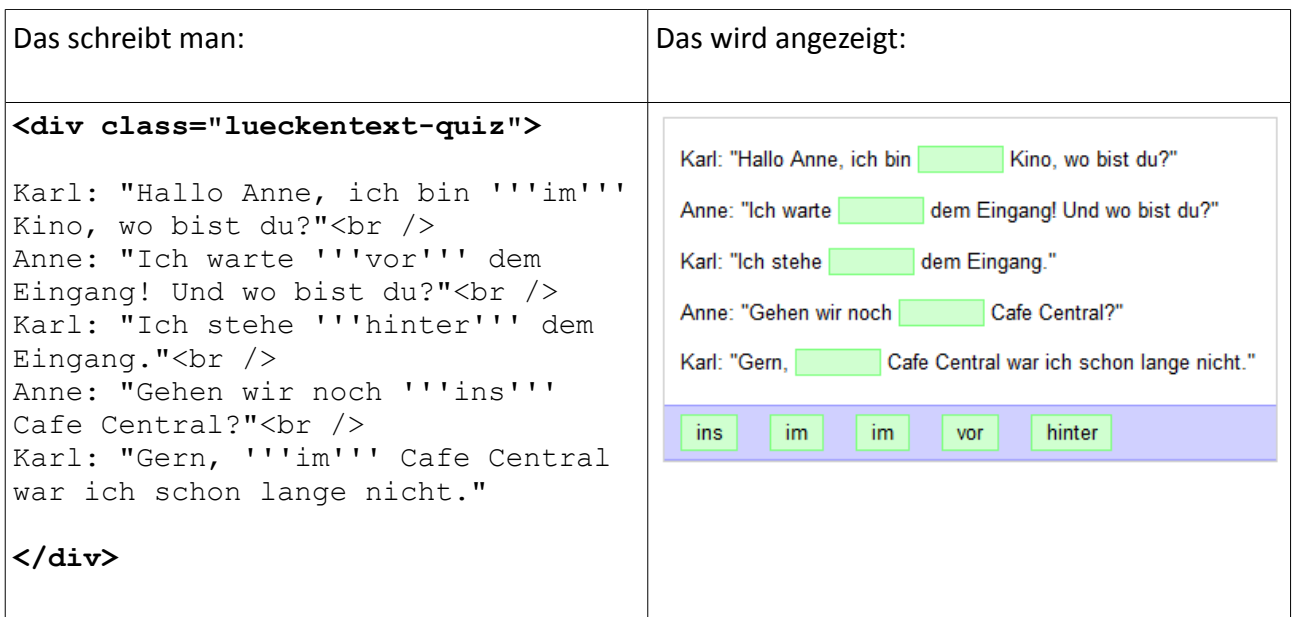

**Quelle: http://wiki.zum.de/L%C3%BCckentext#L.C3.BCckentext\_mit\_dem\_Quiz-Script\_Framework (aufgerufen am 17.06.2012)**

#### **b) Memory**

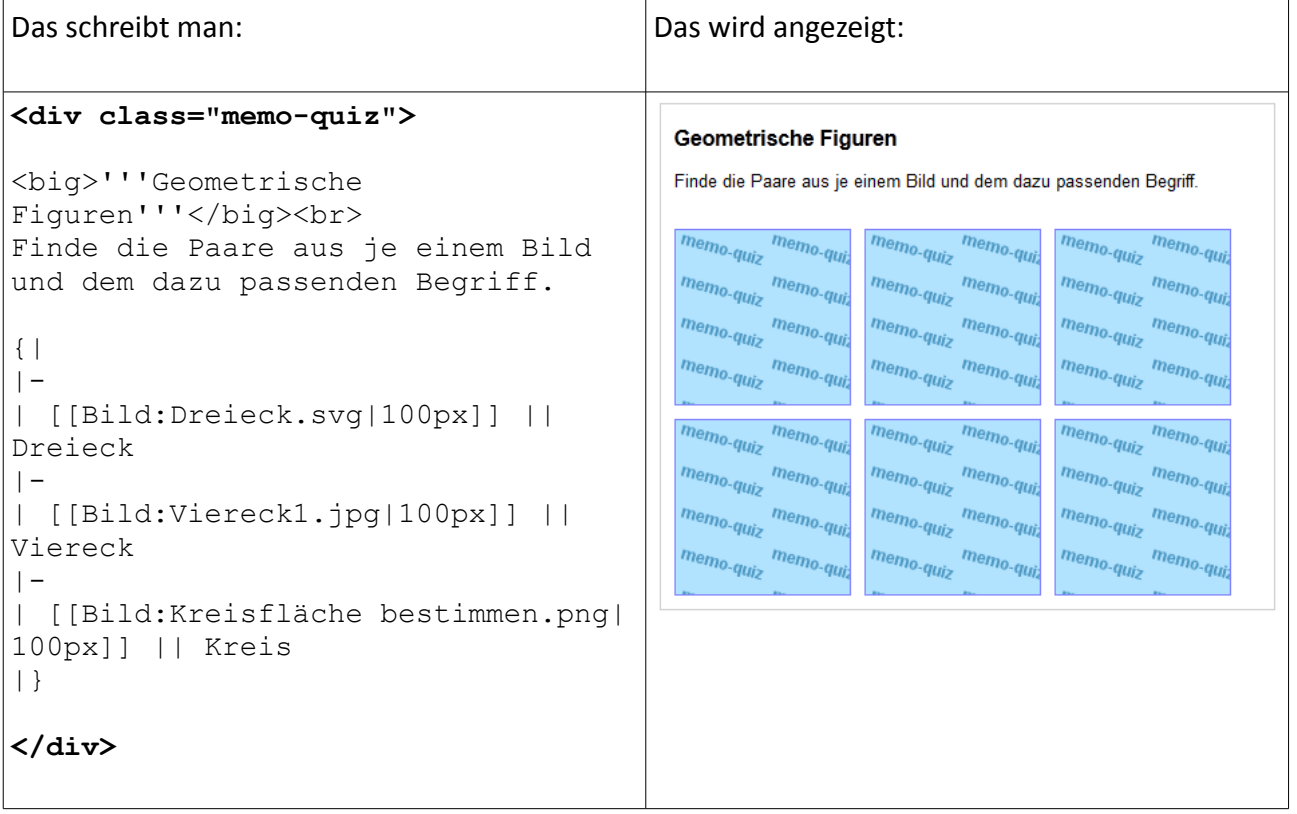

**Quelle: http://wiki.zum.de/Memo-Quiz (aufgerufen am 17.06.2012)**

## **c) Multiple-Choice**

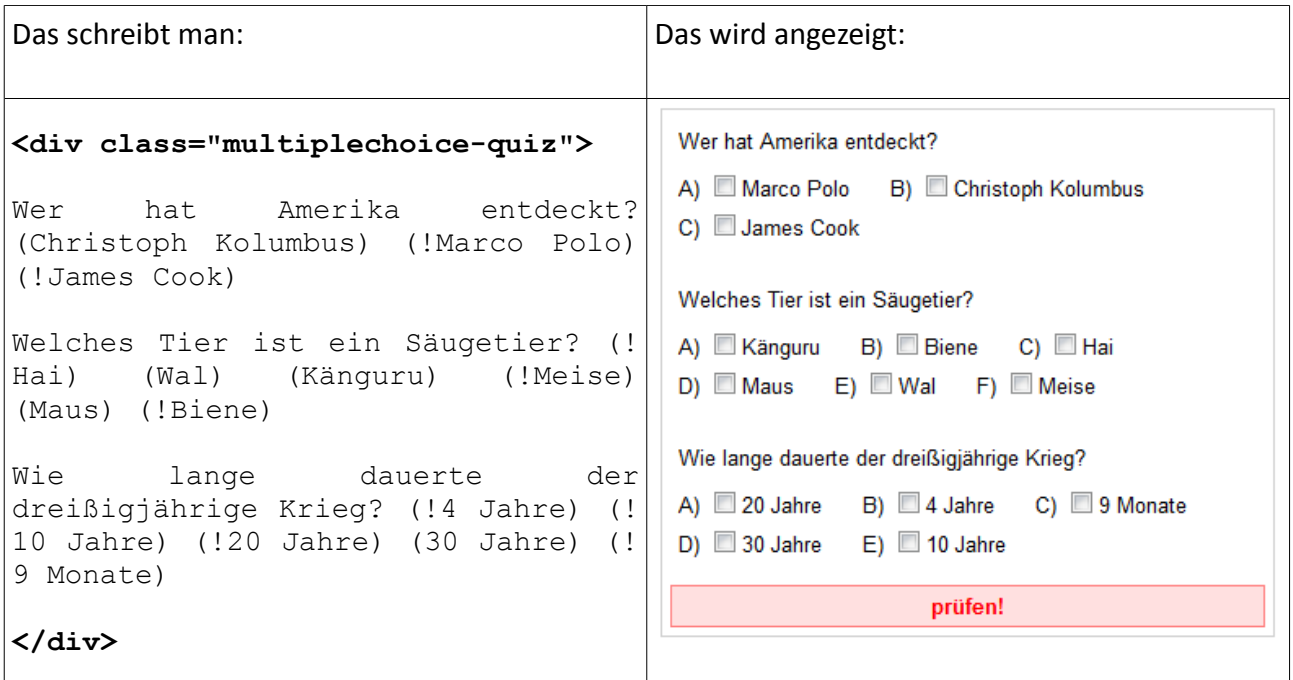

**Quelle: http://wiki.zum.de/Quiz-Script\_Framework#Multiple-Choice-.C3.9Cbung (aufgerufen am 17.06.2012)**

## **d) Suchsel**

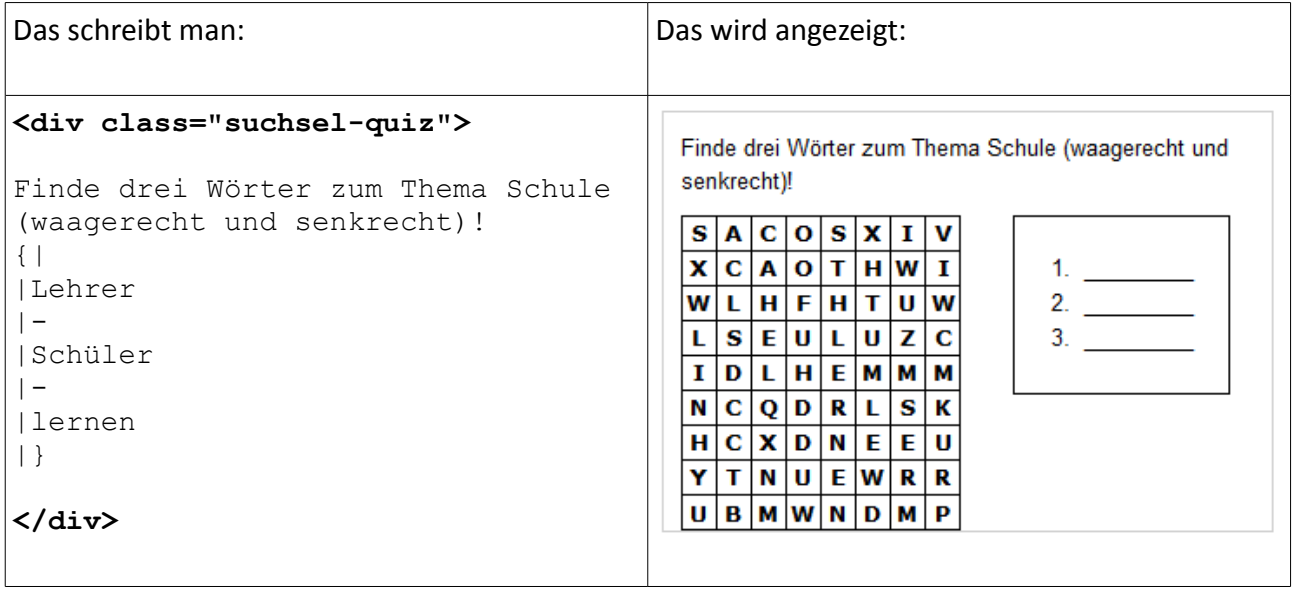

**Quelle: http://wiki.zum.de/Suchsel (aufgerufen am 17.06.2012)**

## **e) Zuordnungsquiz**

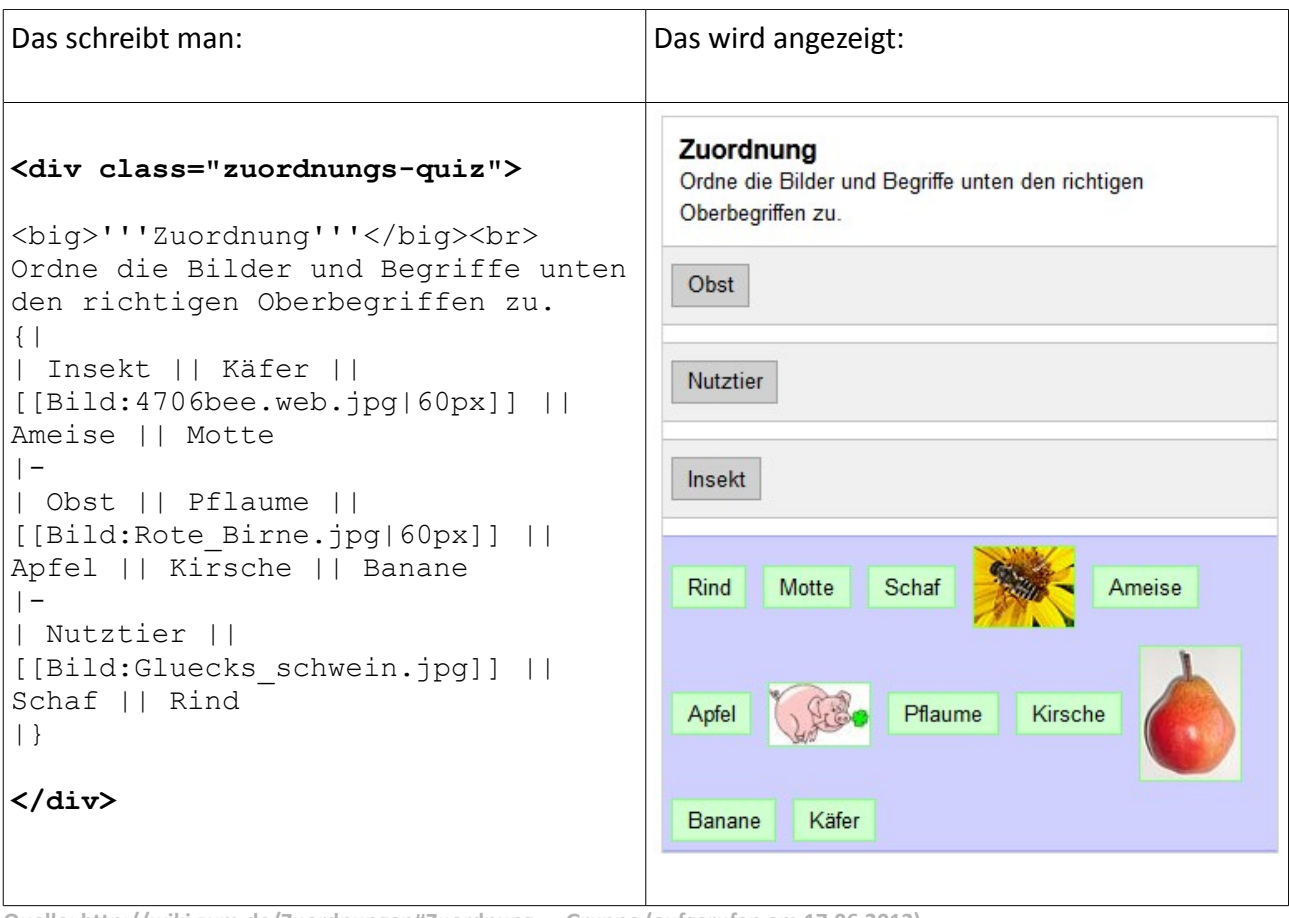

**Quelle: http://wiki.zum.de/Zuordnungen#Zuordnung\_-\_Gruppe (aufgerufen am 17.06.2012)**

## **f) Schüttelrätsel**

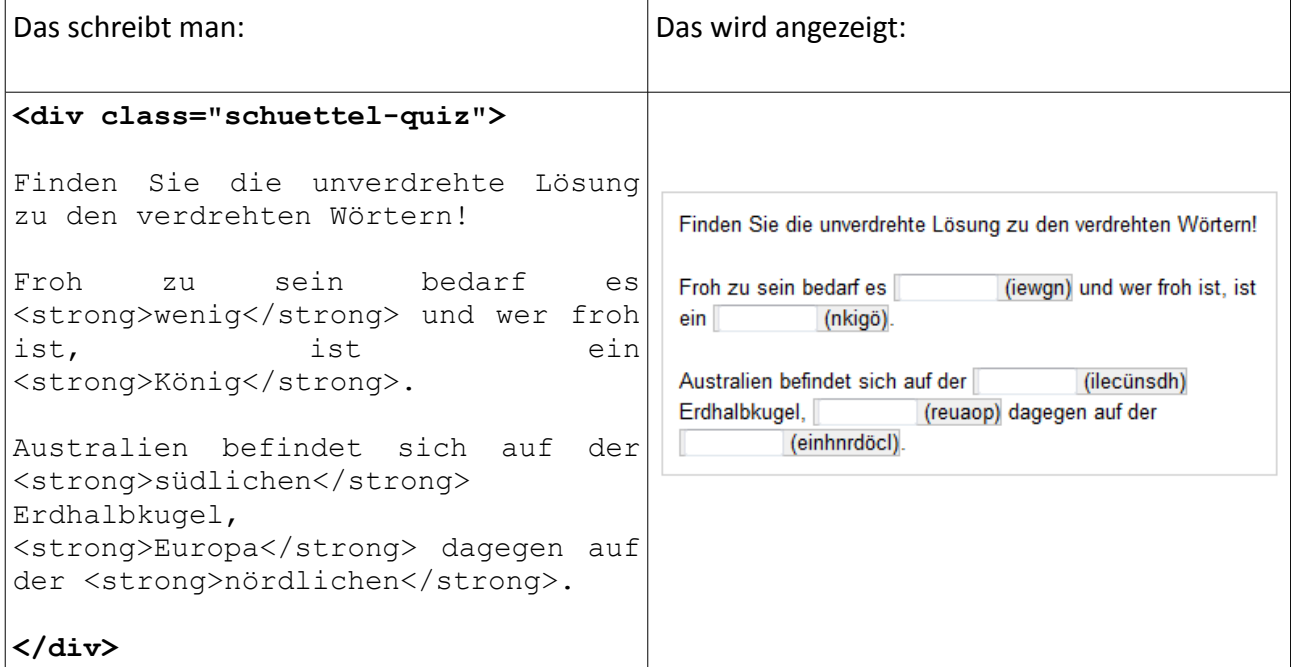

**Quelle: http://wiki.zum.de/Quiz-Script\_Framework#Sch.C3.BCttelr.C3.A4tsel (aufgerufen am 17.06.2012)**

#### **g) Kreuzworträtsel**

```
Das schreibt man: \vertDas wird angezeigt:
<p>Beim Klick auf die Ziffern im
Beim Klick auf die Ziffern im Kreuzworträtsel
Kreuzworträtsel öffnet sich ein öffnetsich ein Eingabefeld zum Eintragen.
Eingabefeld zum Eintragen.</p>
<div class="kreuzwort-quiz">
{| 
| -| Garten || bepflanzter Bereich um
ein Haus
| -| Biene || Insekt
|-
| Baum || Wald bildende Pflanze
|-
| Sonne || Himmelskörper, der nur
am Tag zu sehen ist
| -| Wind || wetterbestimmende
Luftbewegung
| –
| Blume || allgemein für Pflanze,
die blüht
|-
| Schwein || Nutztier
| -
| Mütze || Kopfbedeckung
| - || Pferd || Reittier
| -| mäßig || Gegenteil von
übertrieben
|}
</div>
```
**Quelle: http://wiki.zum.de/Quiz-Script\_Framework#Kreuzwortr.C3.A4tsel (aufgerufen am 17.06.2012)**